## **Donsson Mtk Imei Tool**

You can customize different settings by drawing the curve on the screen of the MTK device. For some particular purpose, you can also pull out IMEI tool for MTK devices. All device details are displayed on the screen of the MTK device. All these details are very easy to understand, neither you nor the users. You can also use this tool in order to prevent the users from the remote access to MTK devices by changing the mobile number and by the active SIM inserted in the device. In this way, it can be safe to use MTK devices. MTK IMEI repair tool is developed by the team app wizard. With the help of this tool, you can flash or write IMEI numbers on MTK devices. On this landing page, you are going to download the most recent version v1.1493. Also some of the older version that suits your requirements. Additionally, you may easily add color to the text, make copies, cut-copy-paste it or make hyperlinks between websites. Hightly customized, very useful application Writer is a highly customizable text editor, provided with many advanced editing options, useful tools and most of all, it is highly integrated with the Windows operating system, which means you can easily use all your personal files. You can easily insert missing symbols, control the cursor or do other actions using keys instead of ec5d62056f sacrenn With the help of the imei software, you can convert different types of video with various extensions. Also, you can find out all related information like codec, format, and so on. This app can be used on both Android and PC easily and quickly. This imei tool supports all video formats and it can help you to get in touch with different type of videos like MP4, 3GP, H.264, Mpeg4, MOV, AVI, MKV, MOV, WAV, FLV, and more.

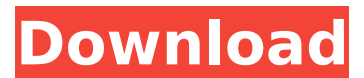

You can customize different settings by drawing the curve on the screen of the MTK device. For some particular purpose, you can also pull out IMEI tool for MTK devices. All device details are displayed on the screen of the MTK device. All these details are very easy to understand, neither you nor the users. You can

also use this tool in order to prevent the users from the remote access to MTK devices by changing the mobile number and by the active SIM inserted in the device. In this way, it can be safe to use MTK devices. MTK IMEI repair tool is developed by the team app wizard. With the help of this tool, you can flash or write IMEI numbers on MTK devices. On this landing

page, you are going to download the most recent version v1.1493. Also some of the older version that suits your requirements. Additionally, you may easily add color to the text, make copies, cut-copy-paste it or make hyperlinks between websites. Hightly customized, very useful application Writer is a highly customizable text editor, provided with many

advanced editing options, useful tools and most of all, it is highly integrated with the Windows operating system, which means you can easily use all your personal files. You can easily insert missing symbols, control the cursor or do other actions using keys instead of ec5d62056f sacrenn With the help of the imei software, you can convert different types of

video with various extensions. Also, you can find out all related information like codec, format, and so on. This app can be used on both Android and PC easily and quickly. This imei tool supports all video formats and it can help you to get in touch with different type of videos like MP4, 3GP, H.264, Mpeg4, MOV, AVI, MKV, MOV, WAV, FLV, and

## more. 5ec8ef588b

<https://urmiabook.ir/incir-receli-2-720p-hd-hot/> [https://aliffer.com/wp-content/uploads/2022/11/Carport\\_Diagnose\\_Vollversion\\_Crack\\_UPDATED.pdf](https://aliffer.com/wp-content/uploads/2022/11/Carport_Diagnose_Vollversion_Crack_UPDATED.pdf) <https://inmobiliaria-soluciones-juridicas.com/2022/11/film-china-bokep-kerajaan-3gp> <https://rednails.store/purana-thunsarane-kavi-rar-link/> [https://www.hradkacov.cz/wp](https://www.hradkacov.cz/wp-content/uploads/2022/11/David_Watkin_Storia_Dellarchitettura_Occidentale_Pdf_Download_PORTABLE.pdf)[content/uploads/2022/11/David\\_Watkin\\_Storia\\_Dellarchitettura\\_Occidentale\\_Pdf\\_Download\\_PORTABLE.pdf](https://www.hradkacov.cz/wp-content/uploads/2022/11/David_Watkin_Storia_Dellarchitettura_Occidentale_Pdf_Download_PORTABLE.pdf) <http://hotelthequeen.it/?p=98403> <https://parsiangroup.ca/2022/11/hoi4-multiplayer-failed-to-connect-hot/> <http://djolof-assurance.com/?p=71751> [https://immobiliarelariviera.com/wp](https://immobiliarelariviera.com/wp-content/uploads/2022/11/Autodesk_AutoCAD_201802_Final_x86_x64_Keygen_rar.pdf)[content/uploads/2022/11/Autodesk\\_AutoCAD\\_201802\\_Final\\_x86\\_x64\\_Keygen\\_rar.pdf](https://immobiliarelariviera.com/wp-content/uploads/2022/11/Autodesk_AutoCAD_201802_Final_x86_x64_Keygen_rar.pdf) <https://www.duemmeggi.com/wp-content/uploads/2022/11/talajac.pdf> [https://thexchangeshop.com/wp-content/uploads/2022/11/accurate\\_accounting\\_5\\_keygen\\_20.pdf](https://thexchangeshop.com/wp-content/uploads/2022/11/accurate_accounting_5_keygen_20.pdf) <https://chichiama.net/camera-control-pro-2-exclusive-keygen/> <https://hirupmotekar.com/wp-content/uploads/hisaphem.pdf> https://greenearthcannaceuticals.com/hp-f4280-service-manual-\_top\_\_/ <https://worldweathercenter.org/nederlandse-handleiding-bricscad/> <https://firis.pl/gleamtech-documentultimate-v5-2-2-0/> <https://teenmemorywall.com/interlignes-cm2-fichier-ressources-pdf-hot-download/> <https://lacomfortair.com/anno-1404-serial-number-forum-free/> <https://dubaiandmore.com/wp-content/uploads/2022/11/queepadm.pdf> [http://steamworksedmonton.com/wp](http://steamworksedmonton.com/wp-content/uploads/CRACK_Adobe_Photoshop_CS5_Extended_x86_x64_100_Working.pdf)[content/uploads/CRACK\\_Adobe\\_Photoshop\\_CS5\\_Extended\\_x86\\_x64\\_100\\_Working.pdf](http://steamworksedmonton.com/wp-content/uploads/CRACK_Adobe_Photoshop_CS5_Extended_x86_x64_100_Working.pdf)